$1.$ [

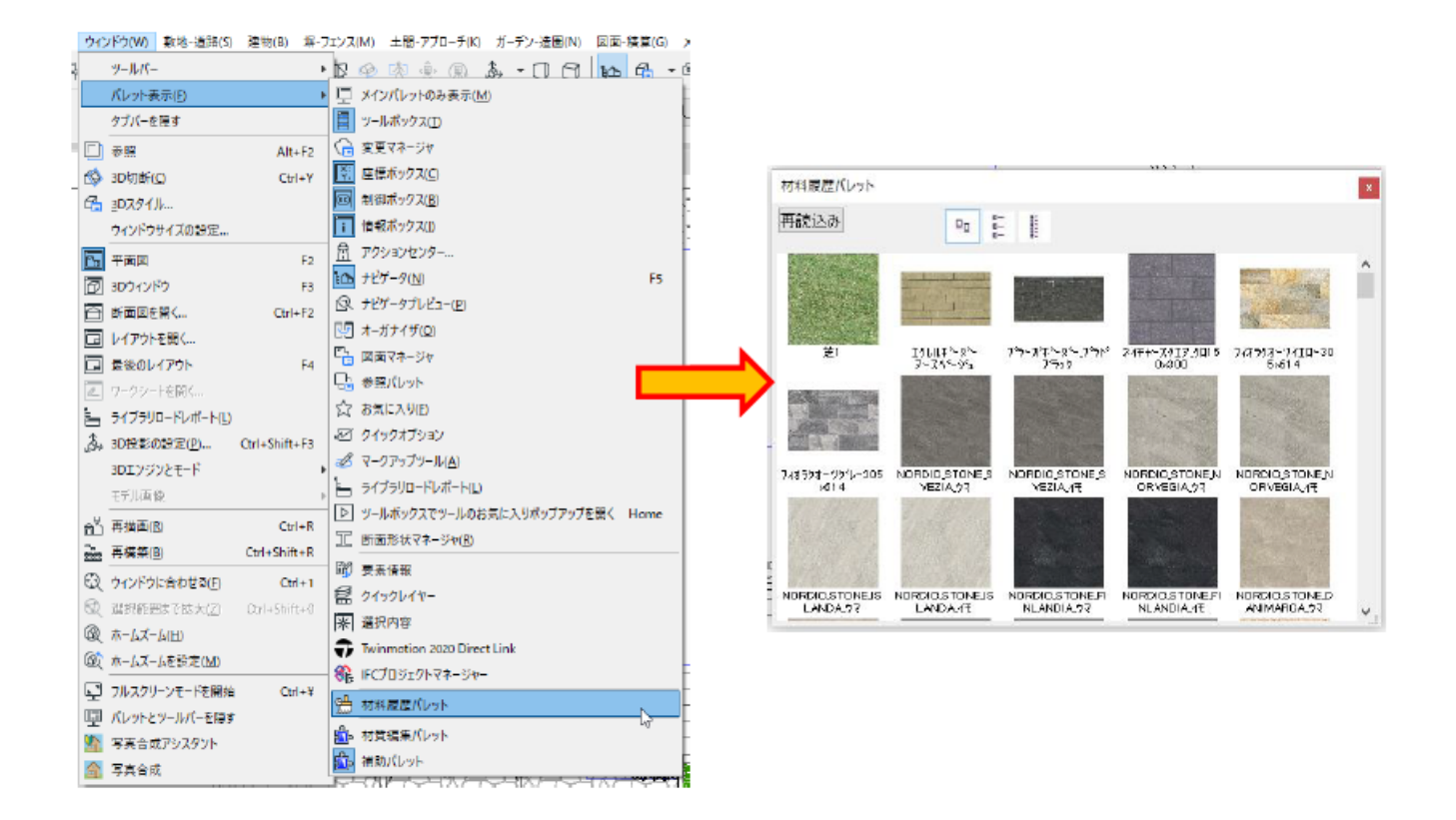

 $2.$ 

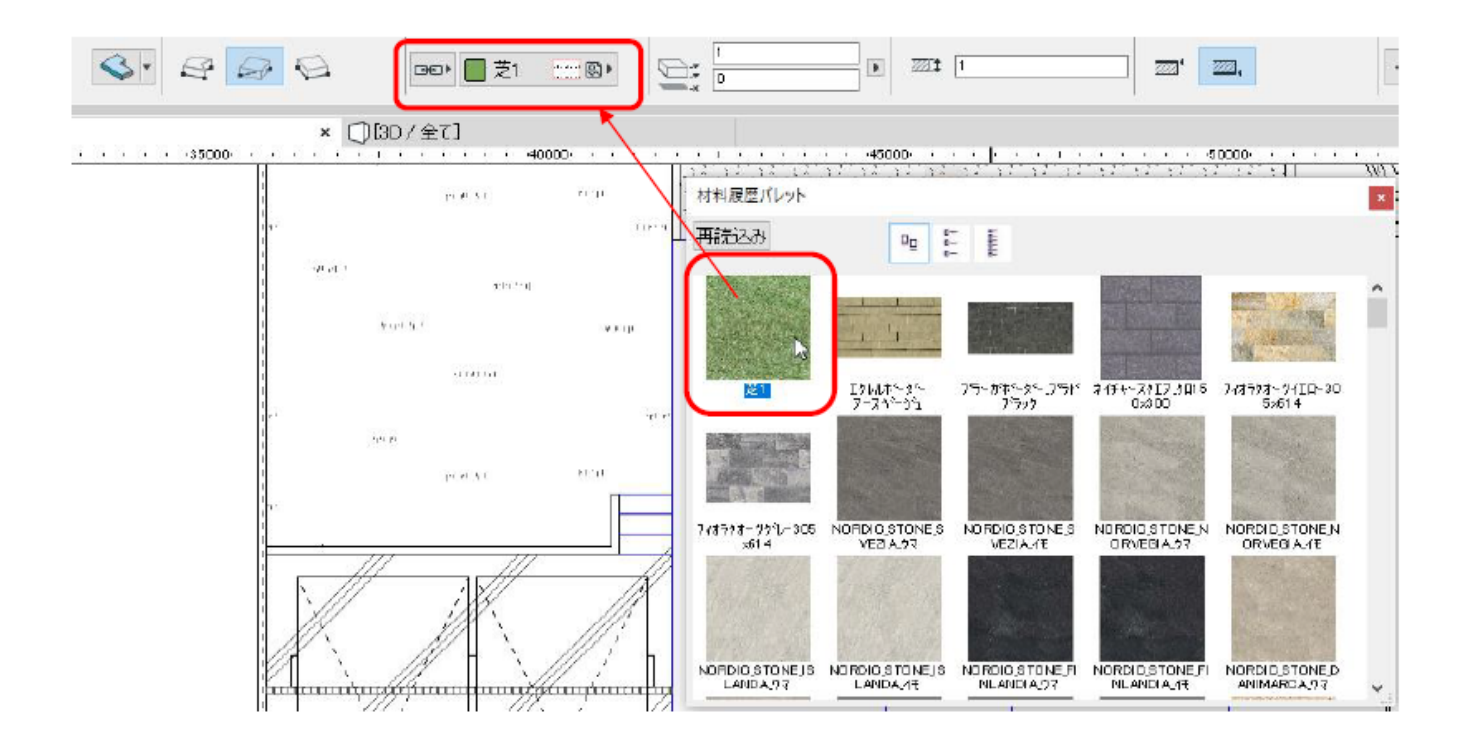

 $3.$ 

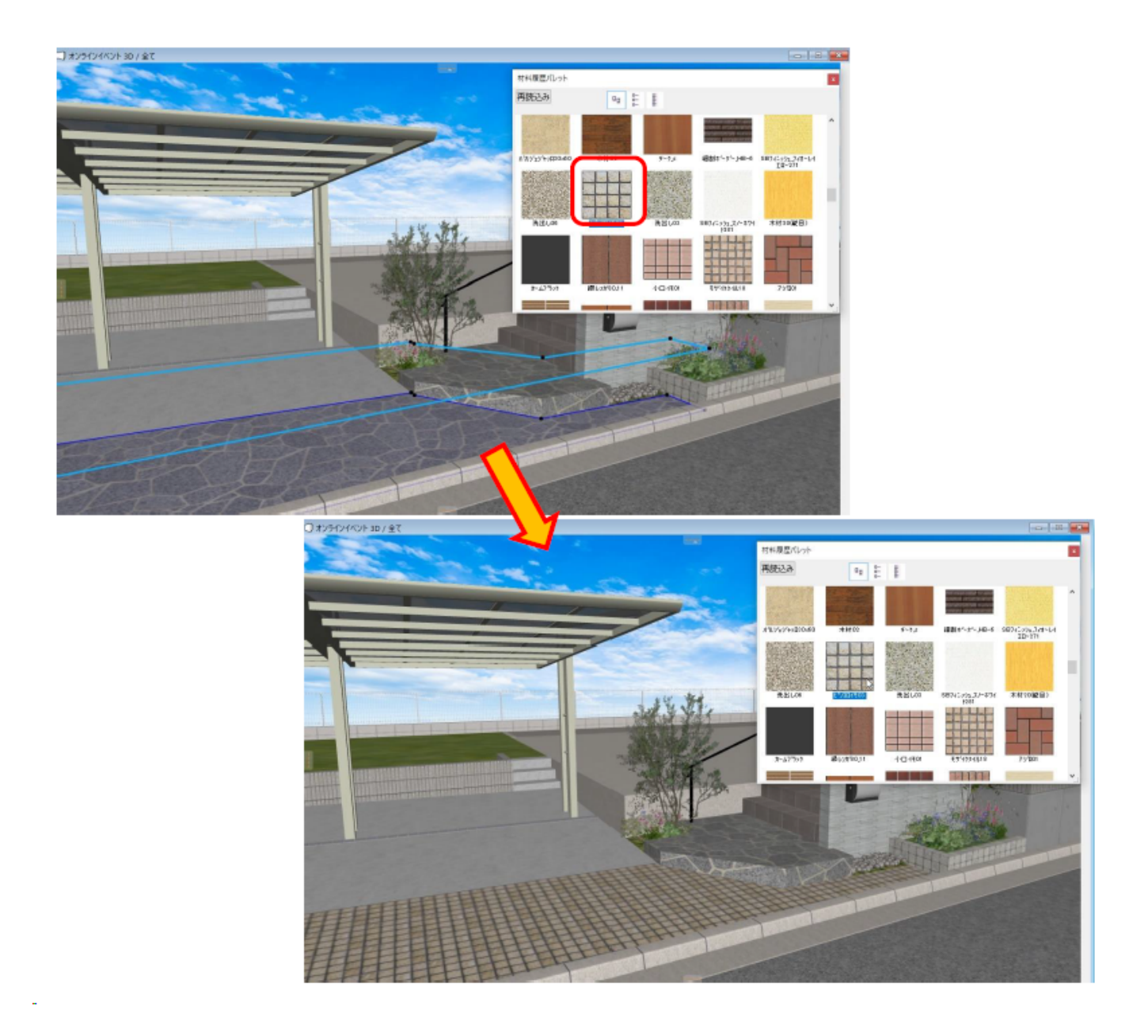

 $4.$ 

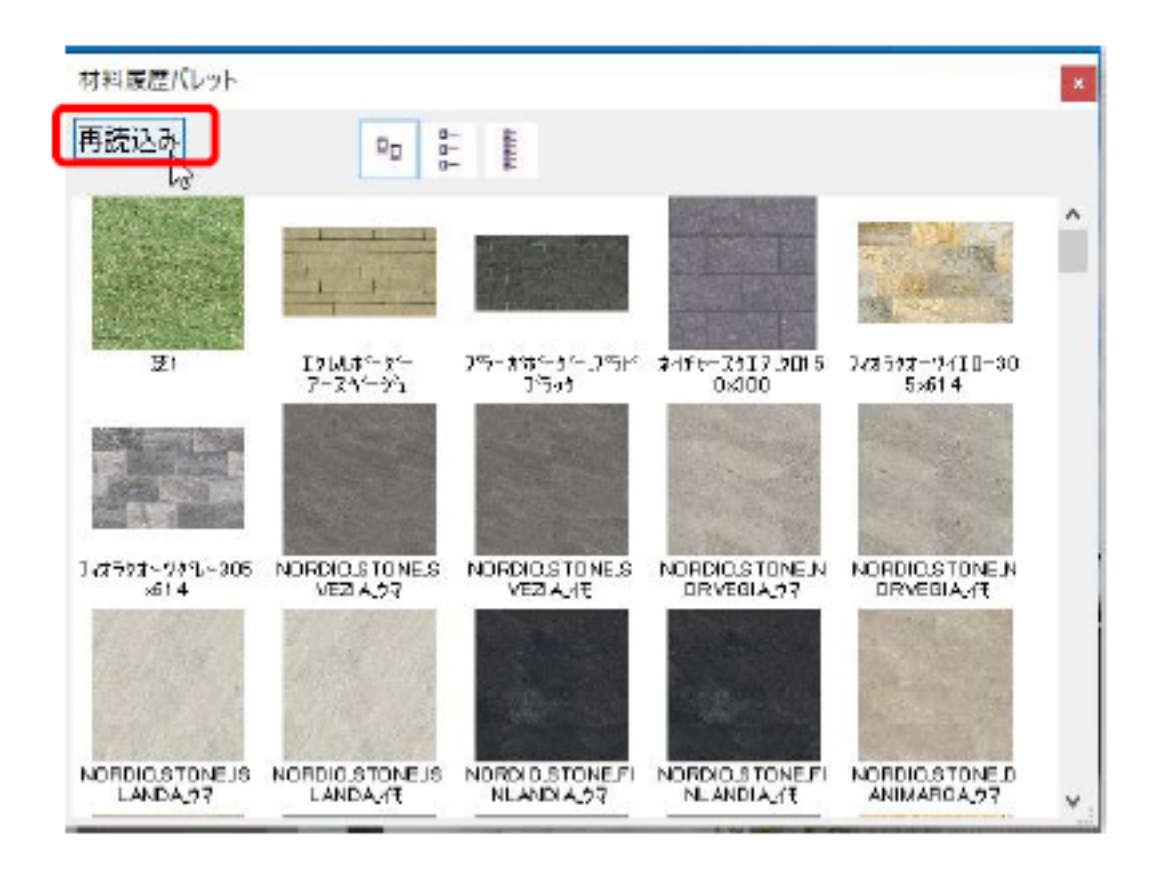

 $3D$ 

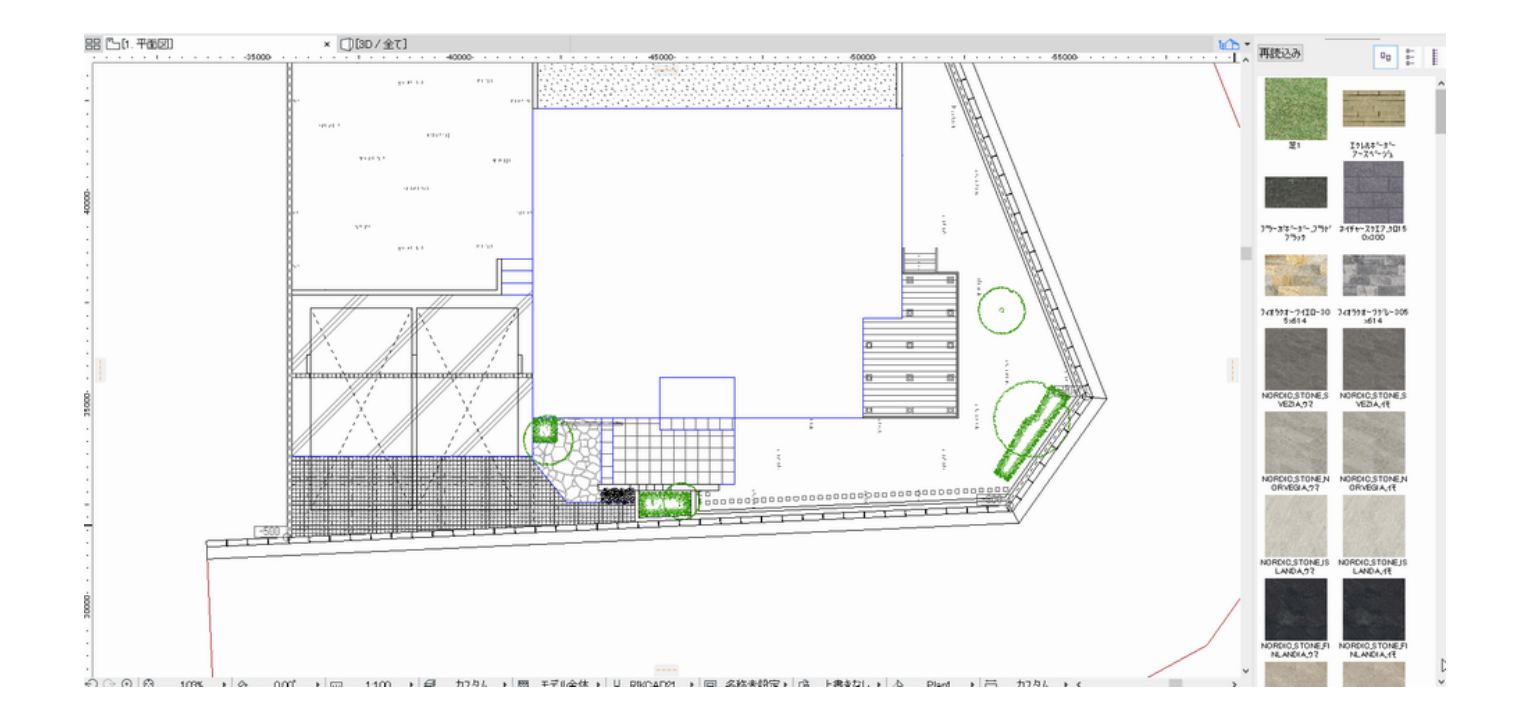

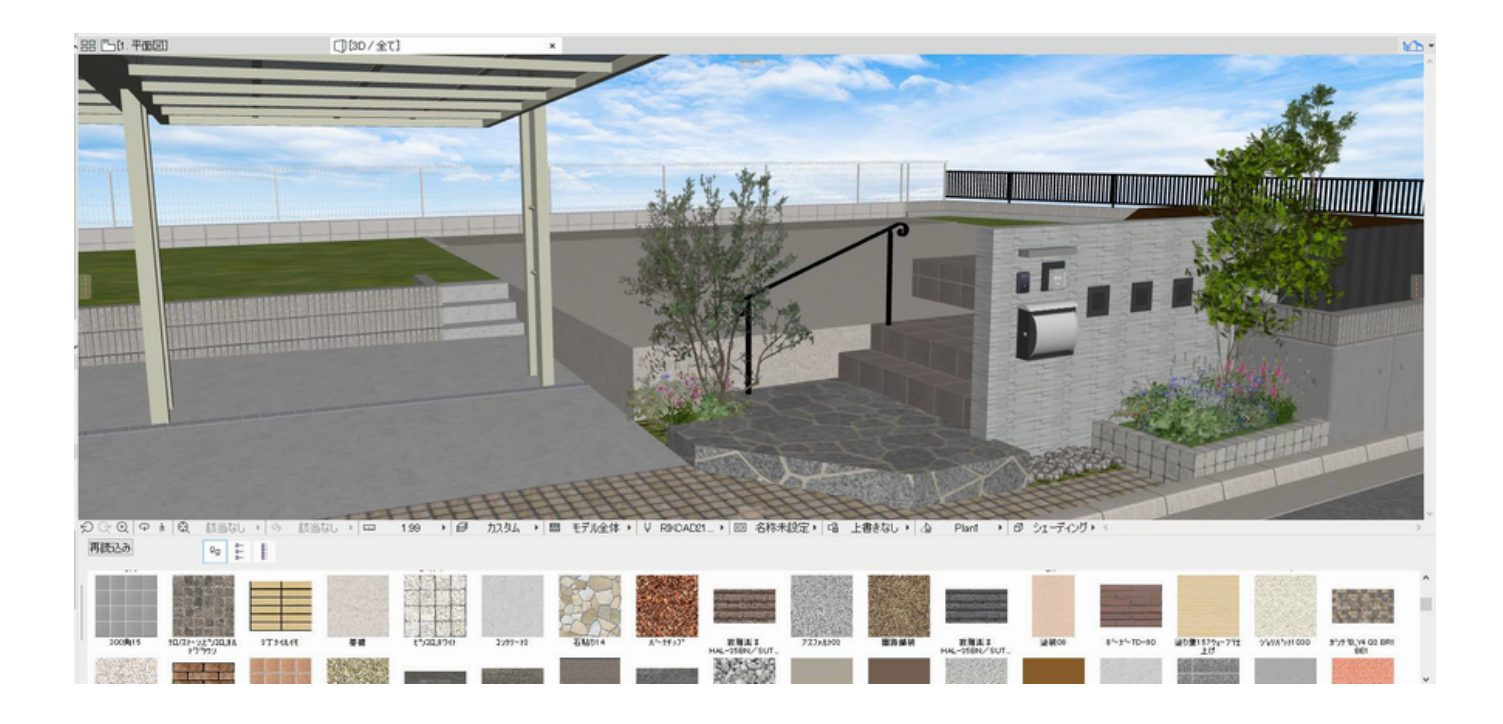

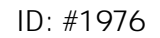

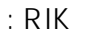

 $: 2022 - 07 - 2507 = 28$